### **Alternate Access Plan**

### **Purpose of the Alternate Access Plan**

In compliance with Section 504 of the Rehabilitation Act of 1973 and ADA as amended in 2008, the TBR shall apply THEC's identified accessibility guidelines to Informational Materials and Technology products and services that it adopts, buys, creates, uses and maintains. When informational materials and technologies do not conform to those guidelines, an alternative access plan will be developed to address the accessibility. This form is used to describe the alternate access plan.

#### **Instructions**

- 1. Alter the bolded areas in brackets ([ ]) to reflect the titles of the responsible persons for this plan.
- 2. The requesting department Accessibility Liaison/Accessibility Team is responsible for completing sections 1 through 3 below.
- 3. The requesting department will obtain the appropriate administrative approvals in section 4.
- 4. The appropriate administrator will either a) approve the form and return it to the requesting department for processing or b) return the form unsigned. An unsigned form indicates the plan is not approved and must be revised to meet accessibility standards.
- 5. The **[department executive administrator]** or designee is responsible for returning the approved original document along with all associated AIMT adoption/procurement documents to the department Accessibility Liaison upon signature. The liaison will provide copies to those individuals identified in section 3, number 3 (Responsible Person(s) and upload all AAP documentation to the AIMT Web Form.

#### **Section 1. Plan Creator Information**

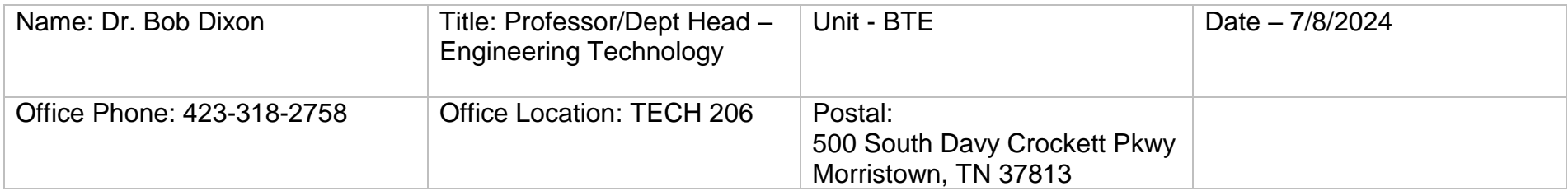

## **Section 2. Description of the Affected Informational Material and Technology Purchase**

Docusign Envelope ID: 3C57639A-8122-4A7B-A3B7-556959A79057

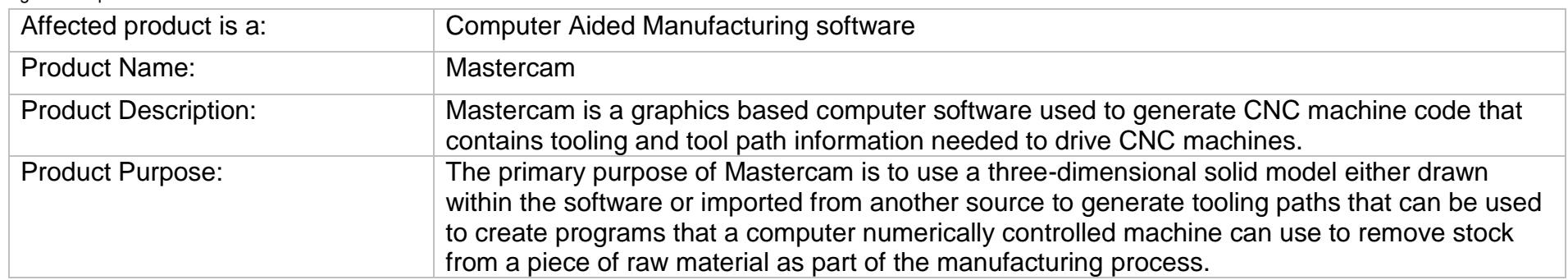

Docusign Envelope ID: 3C57639A-8122-4A7B-A3B7-556959A79057

**Section 3. How will "Alternate Access" (AA) be provided?**

#### **1. Description of the issue:** Summarize what part of the informational material/technology has an accessibility issue and is not accessible per AIMT guidelines.

Within Mastercam, text may optionally be displayed for some images or elements that are program elements where it is possible; Mastercam attempts to provide the correct reading sequence of content in a programmatically determinable way, but sometimes this may not be possible due to 3<sup>rd</sup> party features or proprietary content; Mastercam tries not to rely solely upon sensory characteristics of components when providing instructions for operating or understanding content, but sometimes this may not be possible due to 3<sup>rd</sup> party components or proprietary features; Mastercam respects the font settings of Windows® as well as allowing for adjusting font size within the managers; Mastercam uses text to convey information rather than images of text, except when rendered as part of the Mastercam graphics window; Through the use of Keyboard Shortcuts/Access Keys, most features in Mastercam are immediately accessible via keyboard functions. Mastercam supports keyboard assistance features including StickyKeys, FilterKeys, MouseKeys, and ToggleKeys; The installed language of Mastercam is determined by various user agents by using the registry; Within Mastercam when the content is implemented using markup languages, it is well formed; Within the Mastercam ribbon and the Mastercam panels, the names and roles can be programmatically determined, and values can be programmatically set.Mastercam attempts to provide name, role, and value information for all components, but at times may use proprietary information or 3<sup>rd</sup> party component that do not allow for that information to be accessed; With Keyboard Shortcuts/Access Keys, most features in Mastercam are immediately accessible via the keyboard. Mastercam also supports keyboard assistance features including StickyKeys, FilterKeys, MouseKeys, and ToggleKeys. Mastercam does not disrupt or disable the accessibility features of the Windows® 7, Windows® 8.1 or Windows® 10 64-bit Professional operating systems. Focus is programmatically exposed through VB and

C++ programming interface. Text may optionally be displayed for some images or elements that are program elements. Textual information is provided through the application's functions, not the operating system. Some Mastercam functions are not exposed through the menu; With Limited Language, Cognitive, and Learning Abilities – Mastercam does not provide specific functionality for people with limited language, cognitive, or learning abilities; Mastercam attempts to provide object information for all User Interface components, but at times may use proprietary information or 3rd party components that do not allow object information to be accessed; Mastercam attempts to allow object information to be modified for all User Interface components, but at times may use proprietary information or 3rd party components that do not allow object information to be accessible or modifiable; Mastercam attempts to provide object information for all rows, columns, and headers, but at times may use proprietary information or 3rd party components that do not allow that information to be accessed; Mastercam attempts to provide value field information for all components, but at times may use proprietary components or 3rd party components that do not allow value information to be accessed; Mastercam attempts to allow for modification of values for all components, but at times it may use proprietary or 3rd party components that do not allow for values to be modified; Mastercam attempts to provide all component labels but at times may use proprietary or 3rd party components that do not allow for values to be programmatically determined; Mastercam attempts to provide information on all hierarchical relationships between components, but at time may use proprietary of 3rd party components that do not allow for those values to be programmatically determinable; Mastercam provides the content of text objects, text attributes, the boundary of text rendered on the screen in a way that is programmatically

determinable, but at times may use proprietary or 3rd party information that don't allow for text attributes to be programmatically determinable; Mastercam allows for the programmatic editing of text, but at times may use proprietary or 3rd party information that do not allow for the modification of text; Mastercam attempts to provide all possible actions in a programmatically determinable way, but at times it may use proprietary or 3rd party components that do not allow for that information to be determinable; Mastercam attempts to allow all possible actions to be executed programmatically, but at times it may use proprietary or 3rd party components that do not allow for that information to be determinable; Mastercam attempts to expose the information and mechanisms necessary to track focus, insert text, and selection attributes of user interface components, but at times it may use proprietary or 3rd party components that don't allow for that information to be exposed; Whenever there is an event relevant to the user interaction with Mastercam, Mastercam attempts to provide that information for use by assistive technology, but at times may use proprietary or 3rd party components that do not allow for that information to be exposed; Mastercam supports user customizable, systemwide color settings as identified in the operating system display properties. Application performs acceptably under settings for High Contrast. User can change color settings. User is also able to change font type and size within the panel interfaces, otherwise Mastercam uses the Windows® defaults

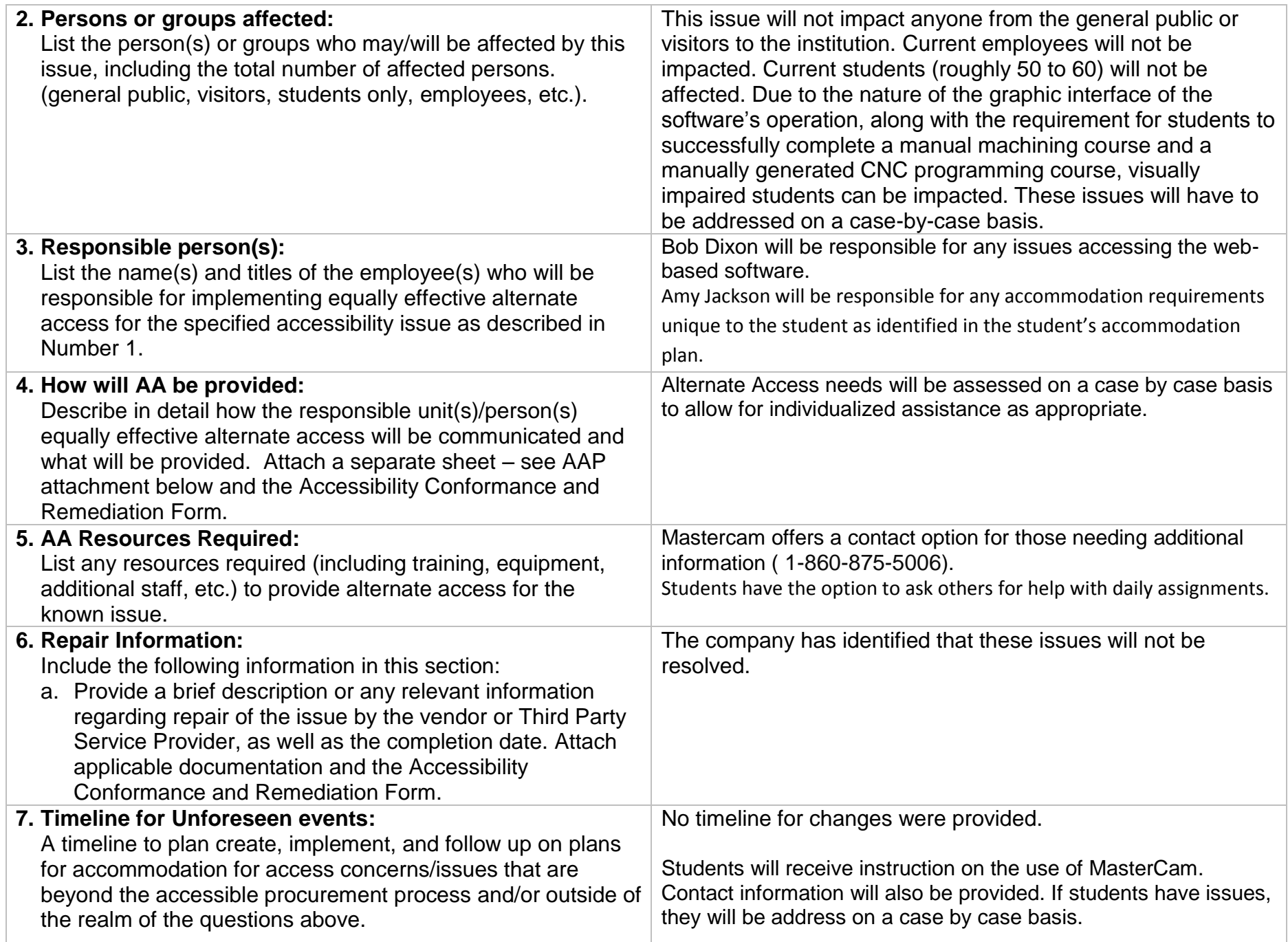

Docusign Envelope ID: 3C57639A-8122-4A7B-A3B7-556959A79057

# **Section 4. Administrative AAP Approvals**

*By signing this request, you affirm that the plan has been reviewed and is an acceptable solution that meets TBR AIMT Accessibility Guidelines.*

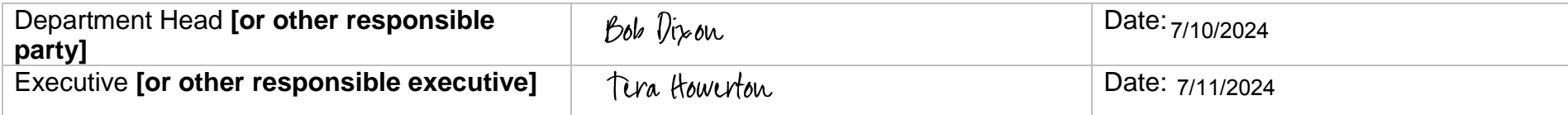

# **AAP attachment**

**4. How will AA be provided: (continue from item 4 in section 3)**